### **Day 2 Table of Contents**

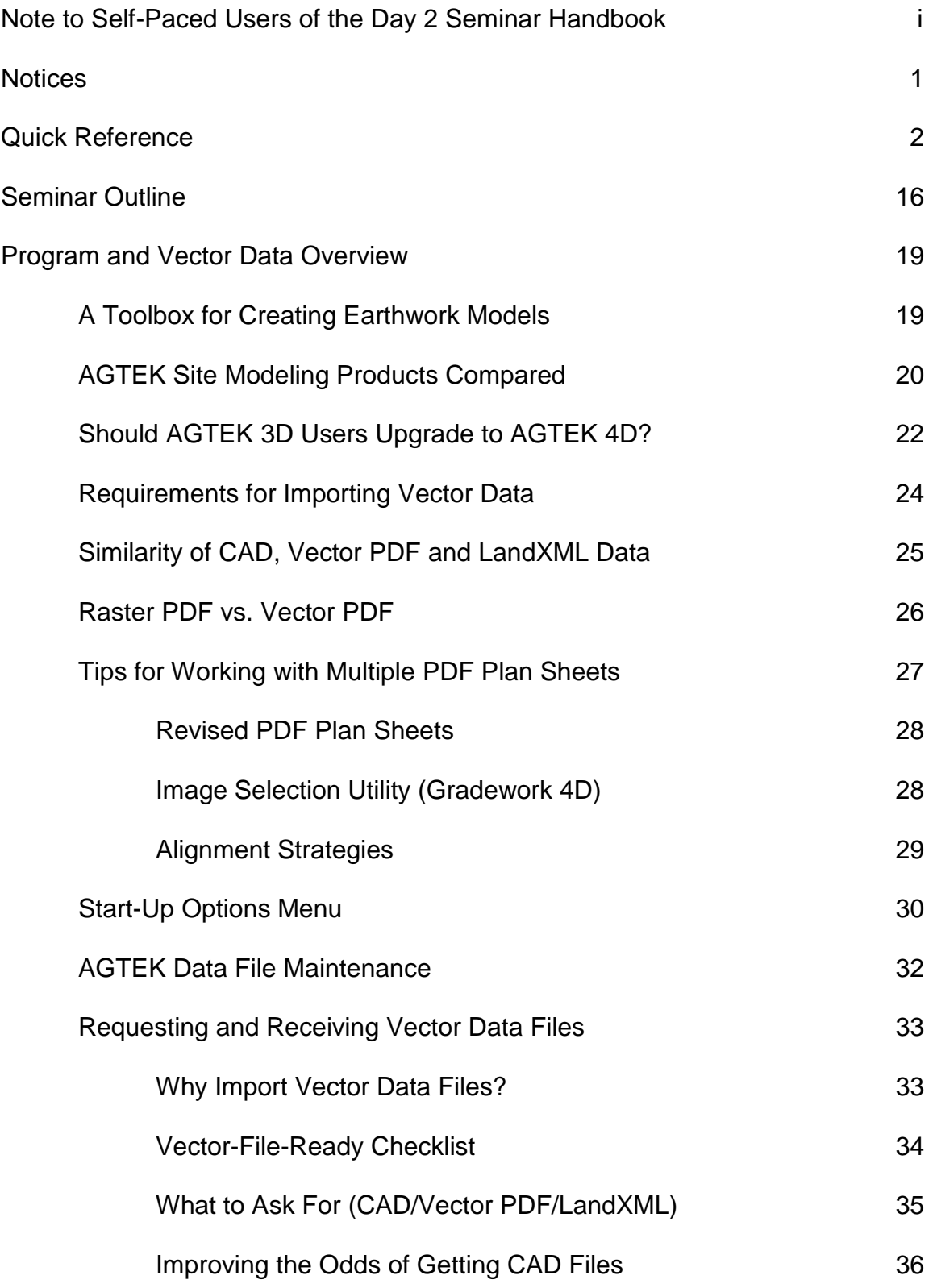

Program and Vector Data Overview (Cont.)

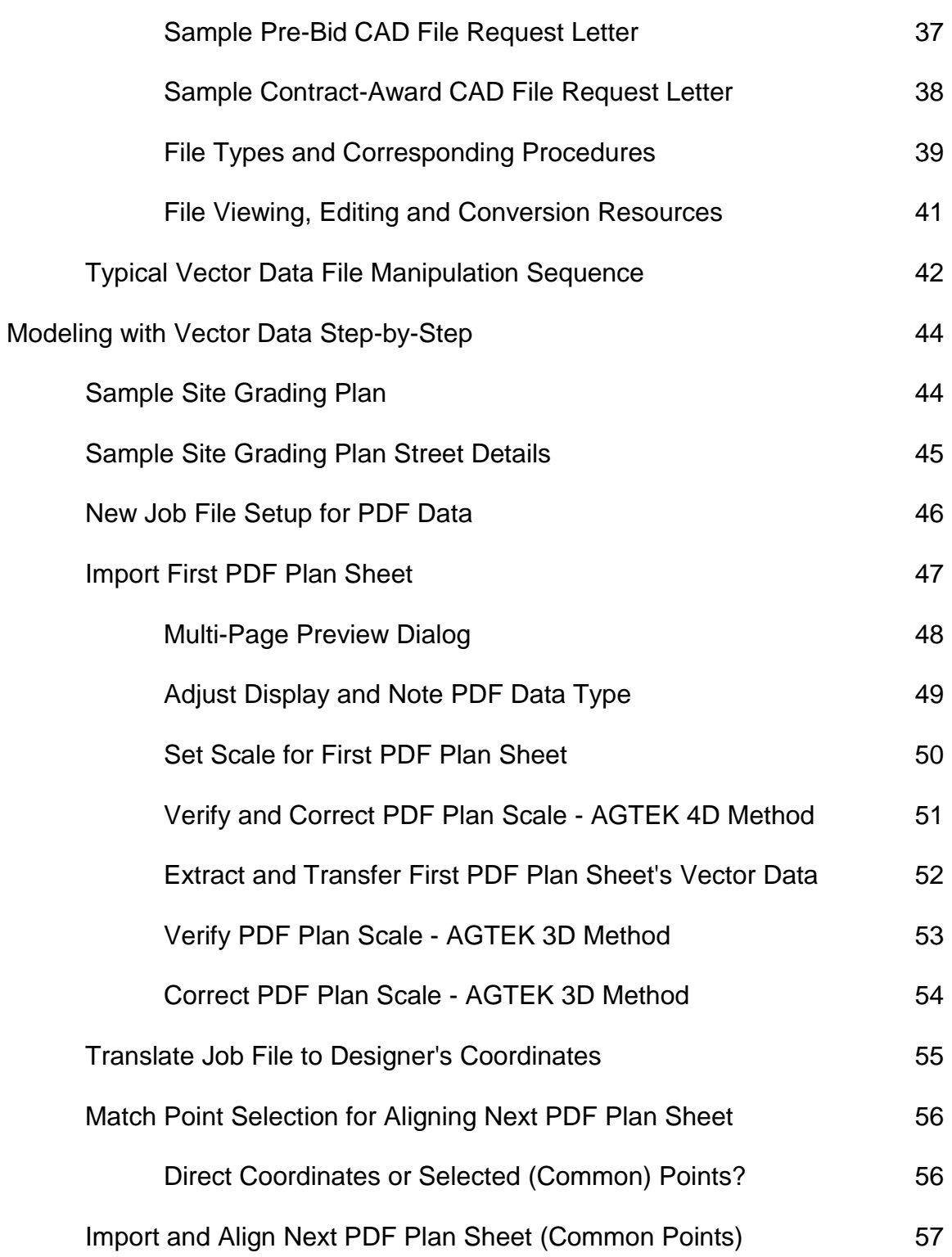

Modeling with Vector Data Step-by-Step (Cont.)

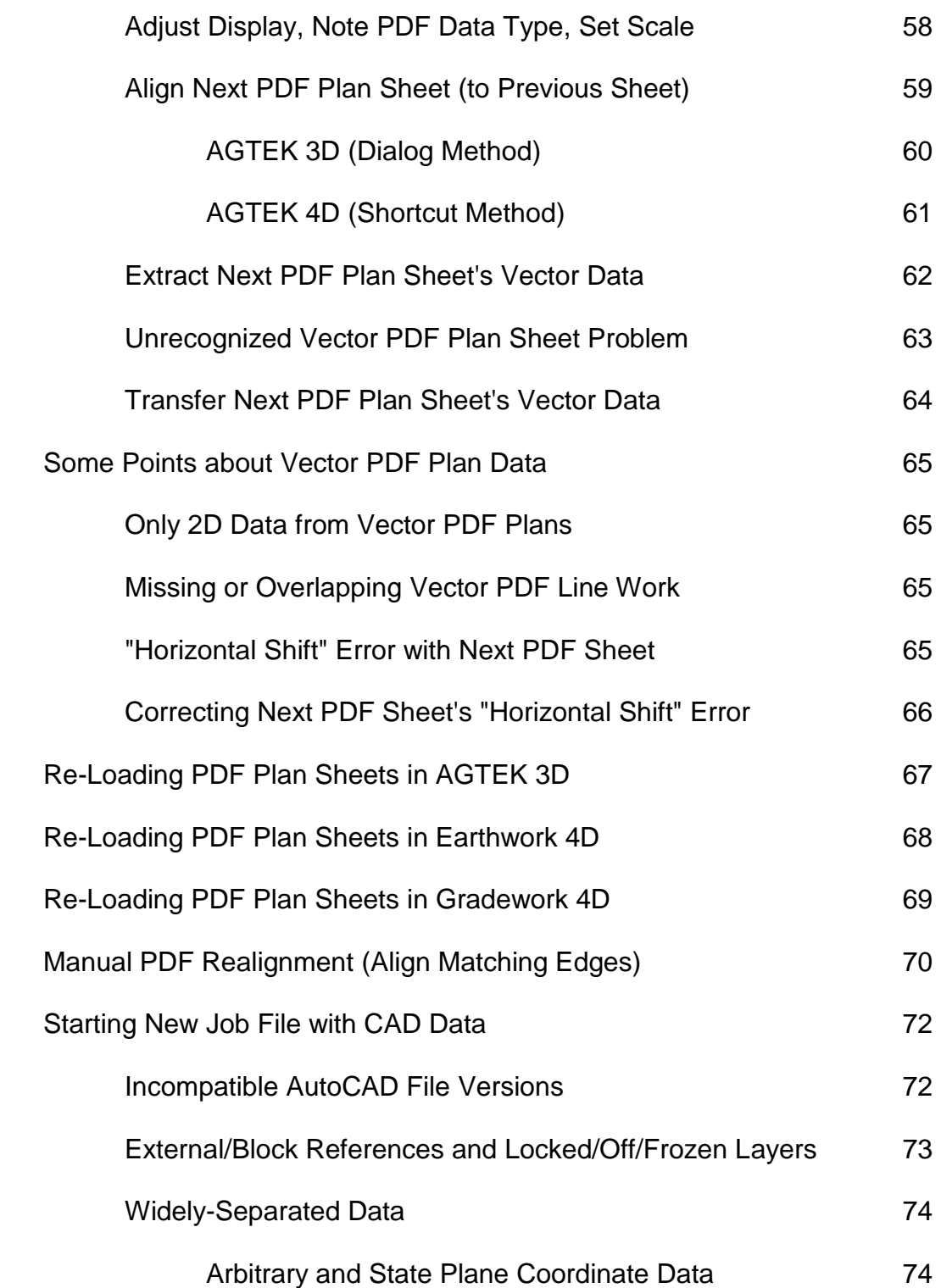

Modeling with Vector Data Step-by-Step (Cont.)

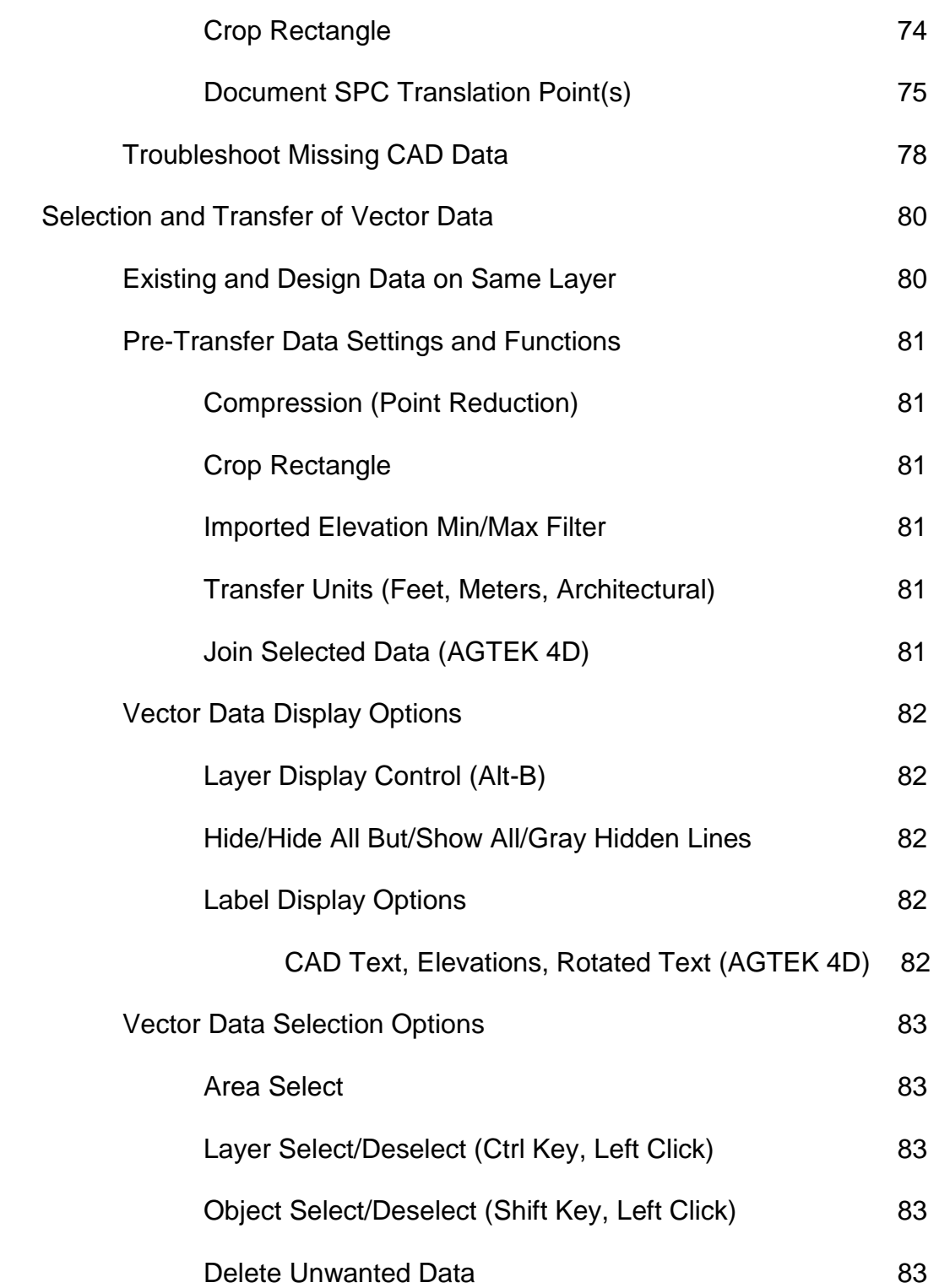

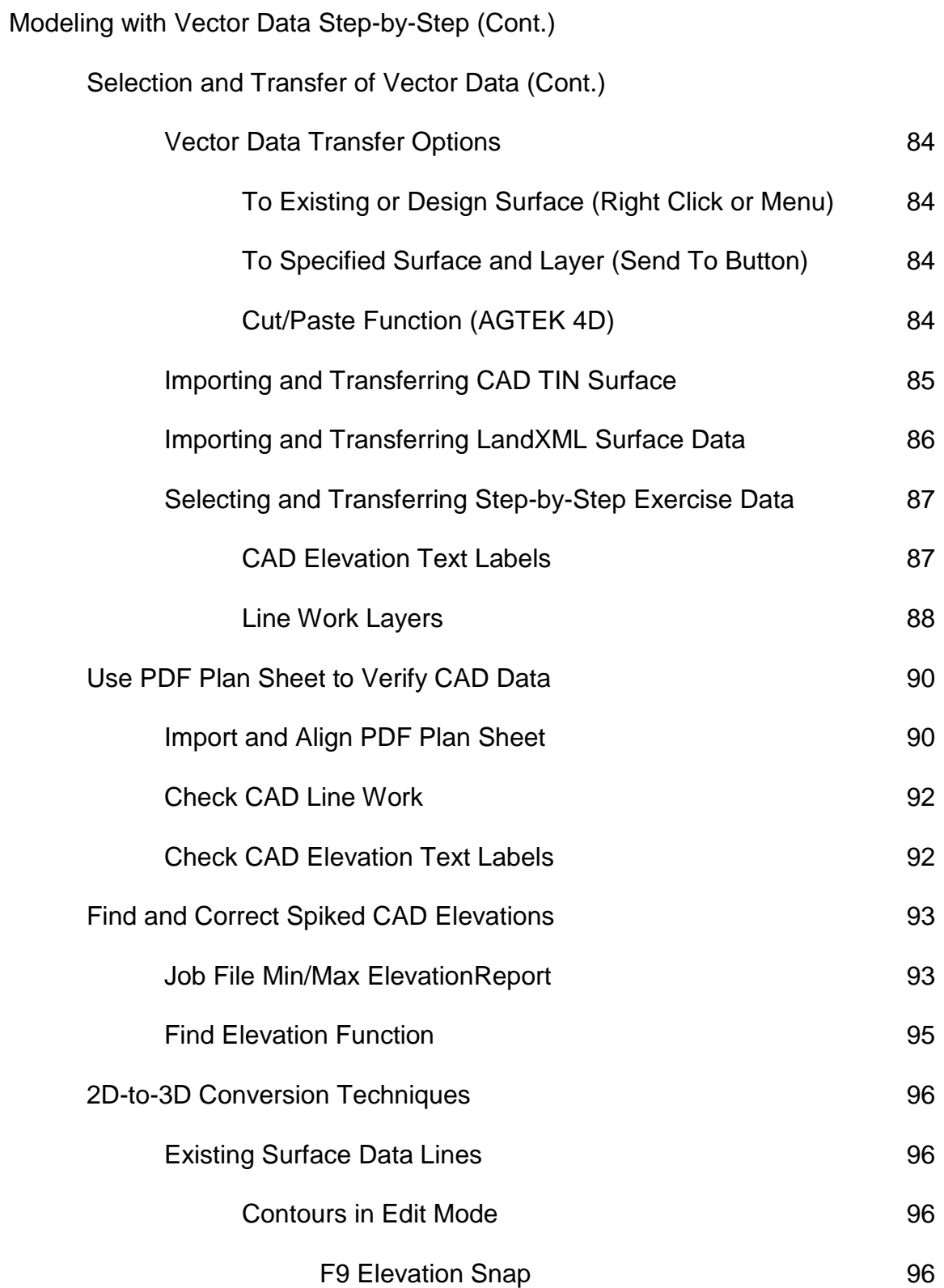

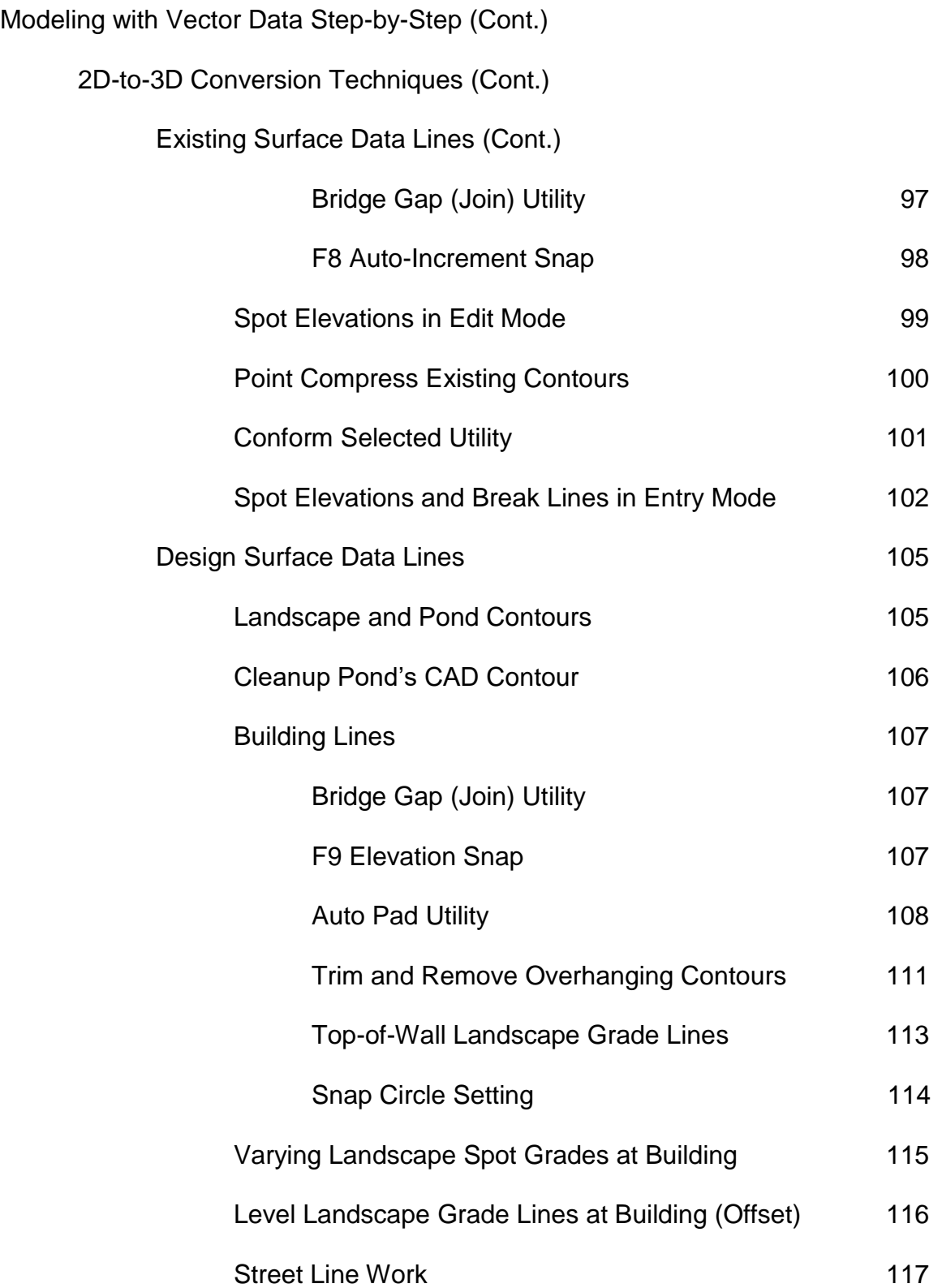

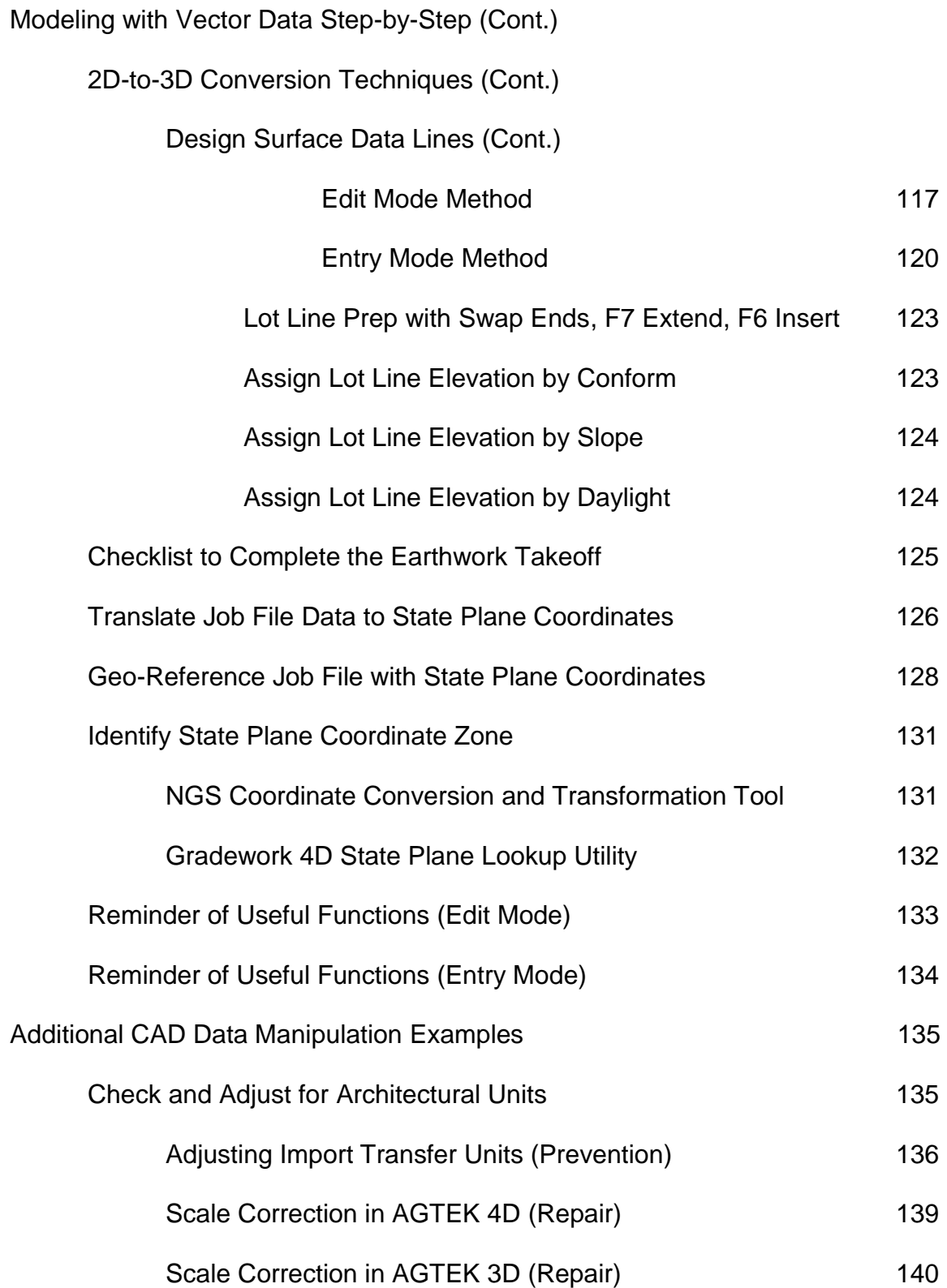

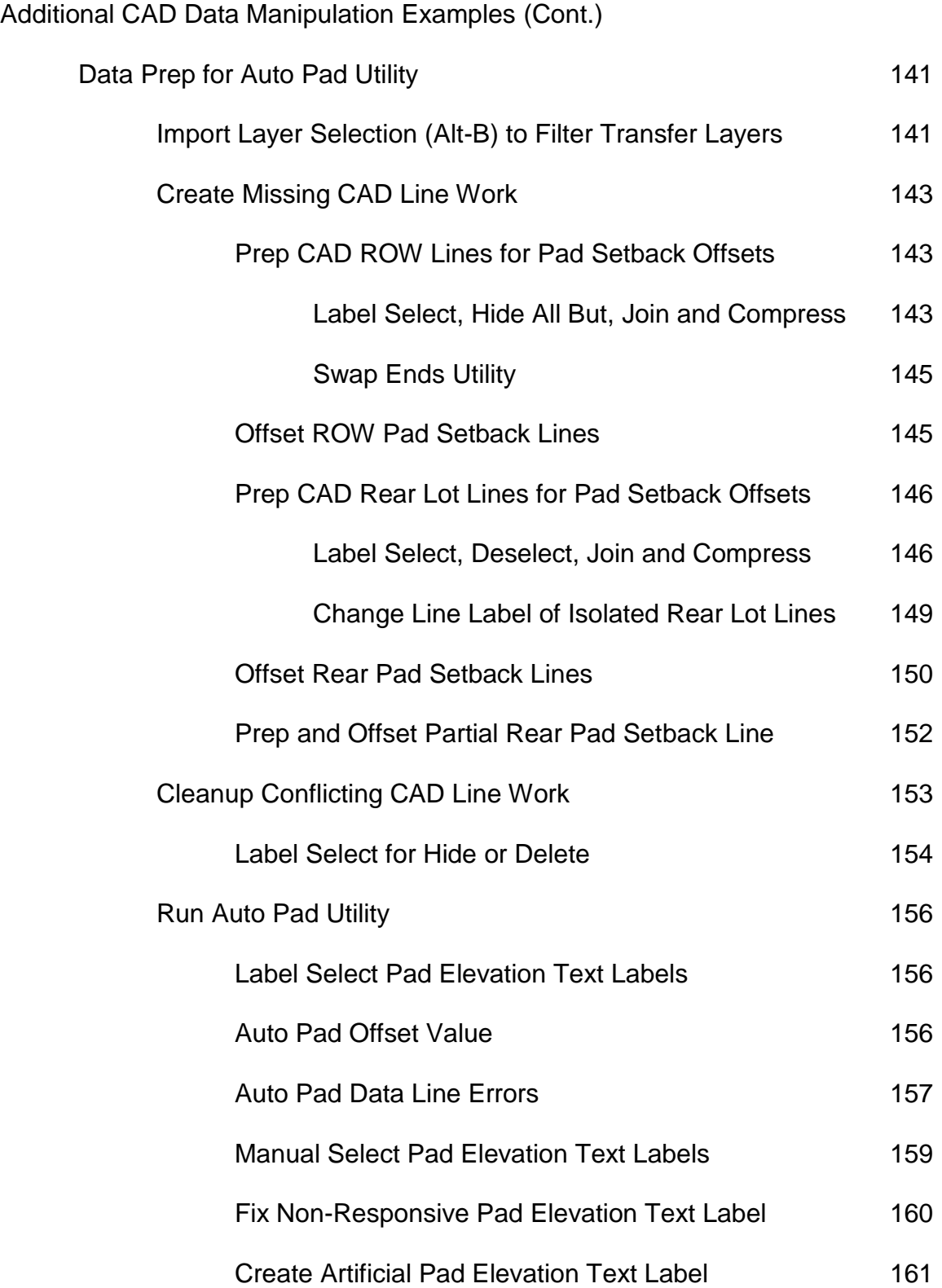

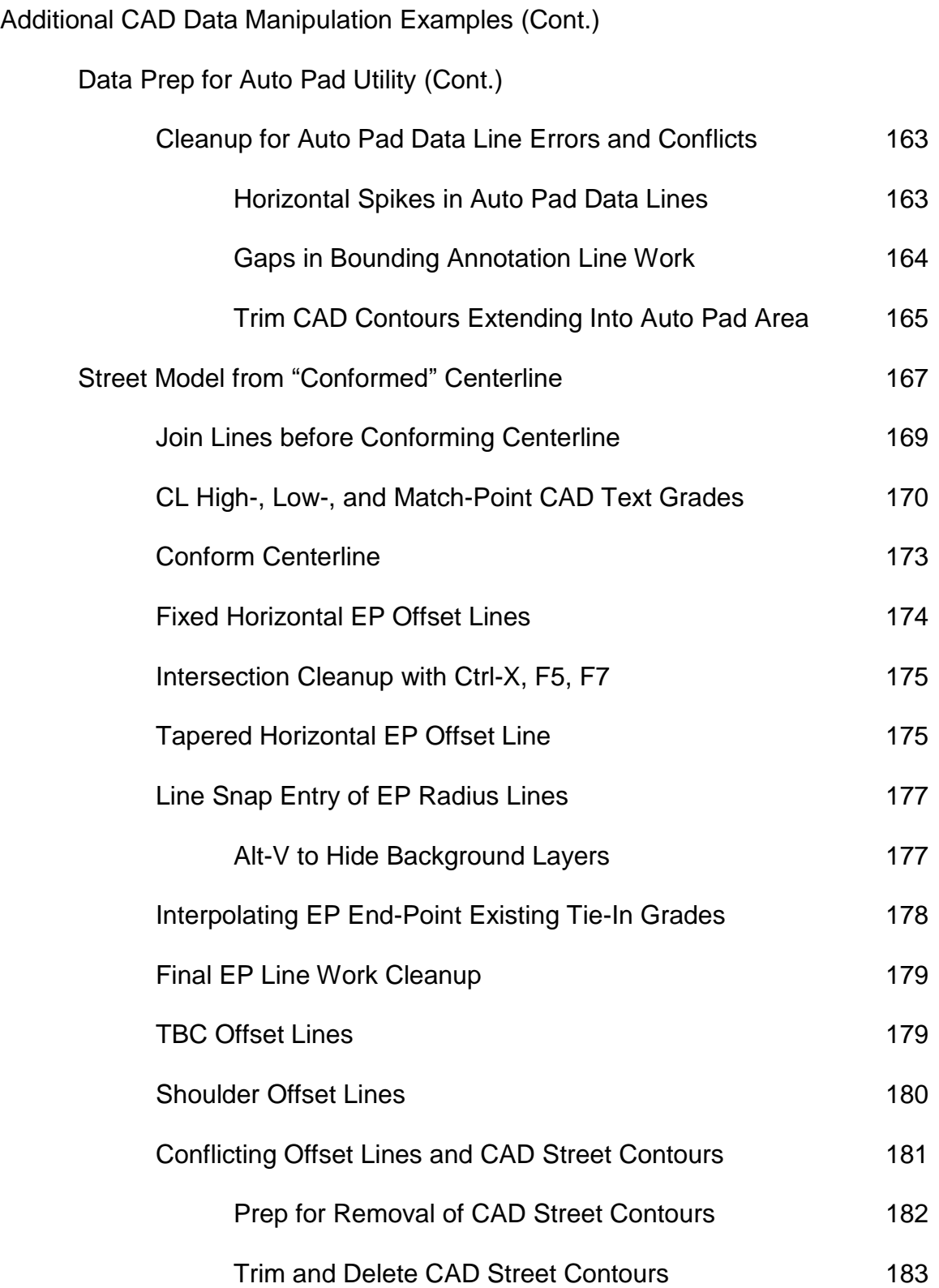

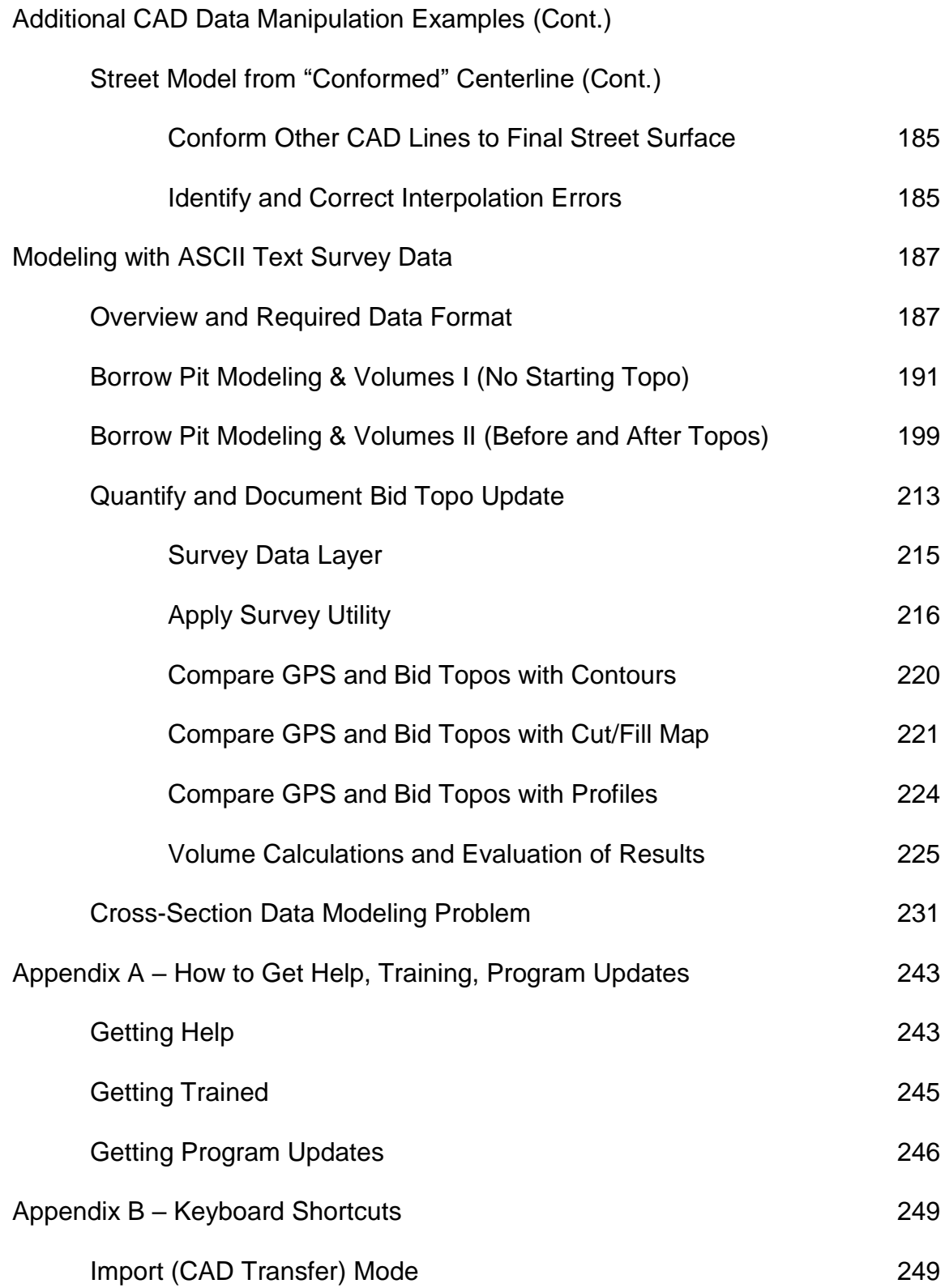

Appendix B – Keyboard Shortcuts (Cont.)

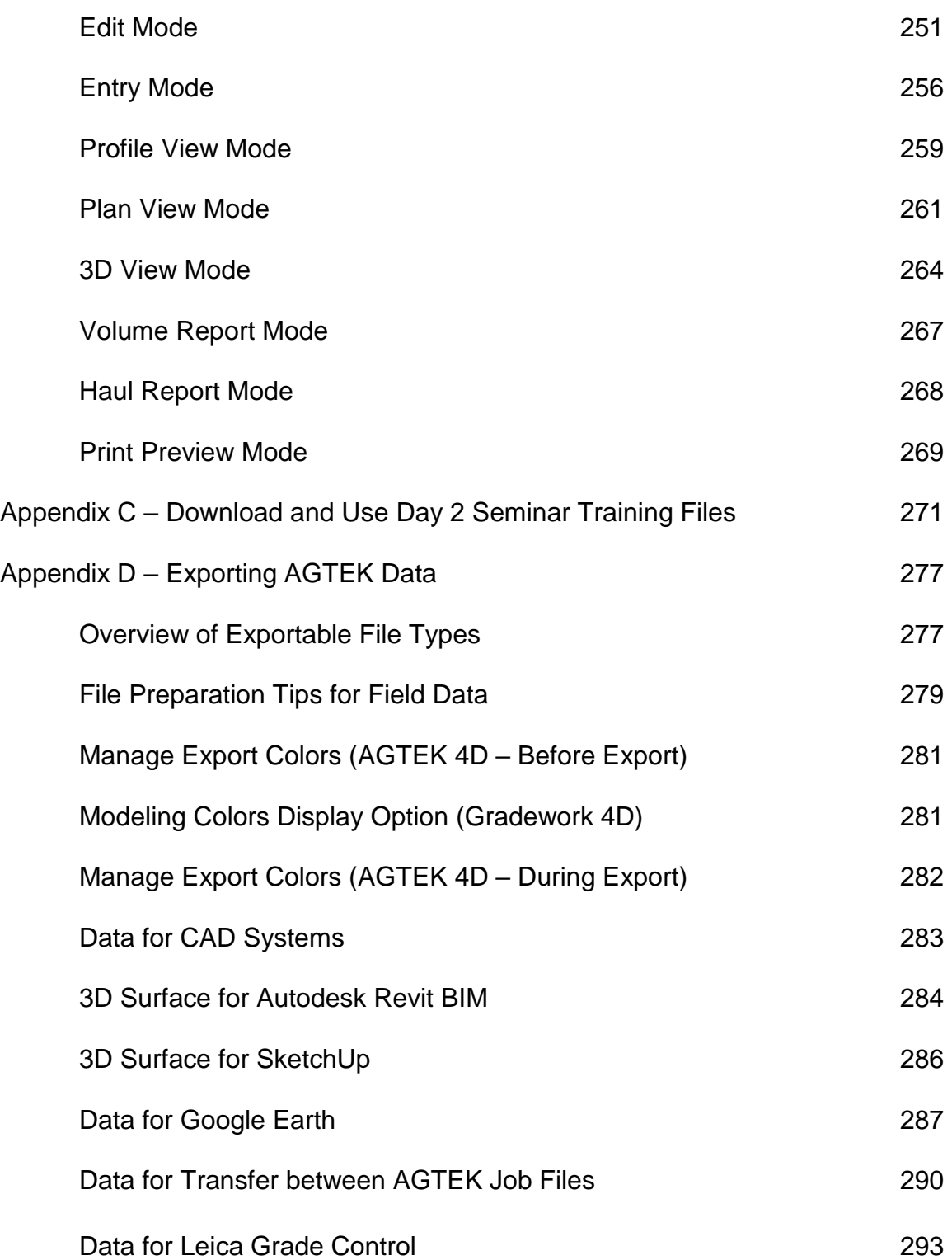

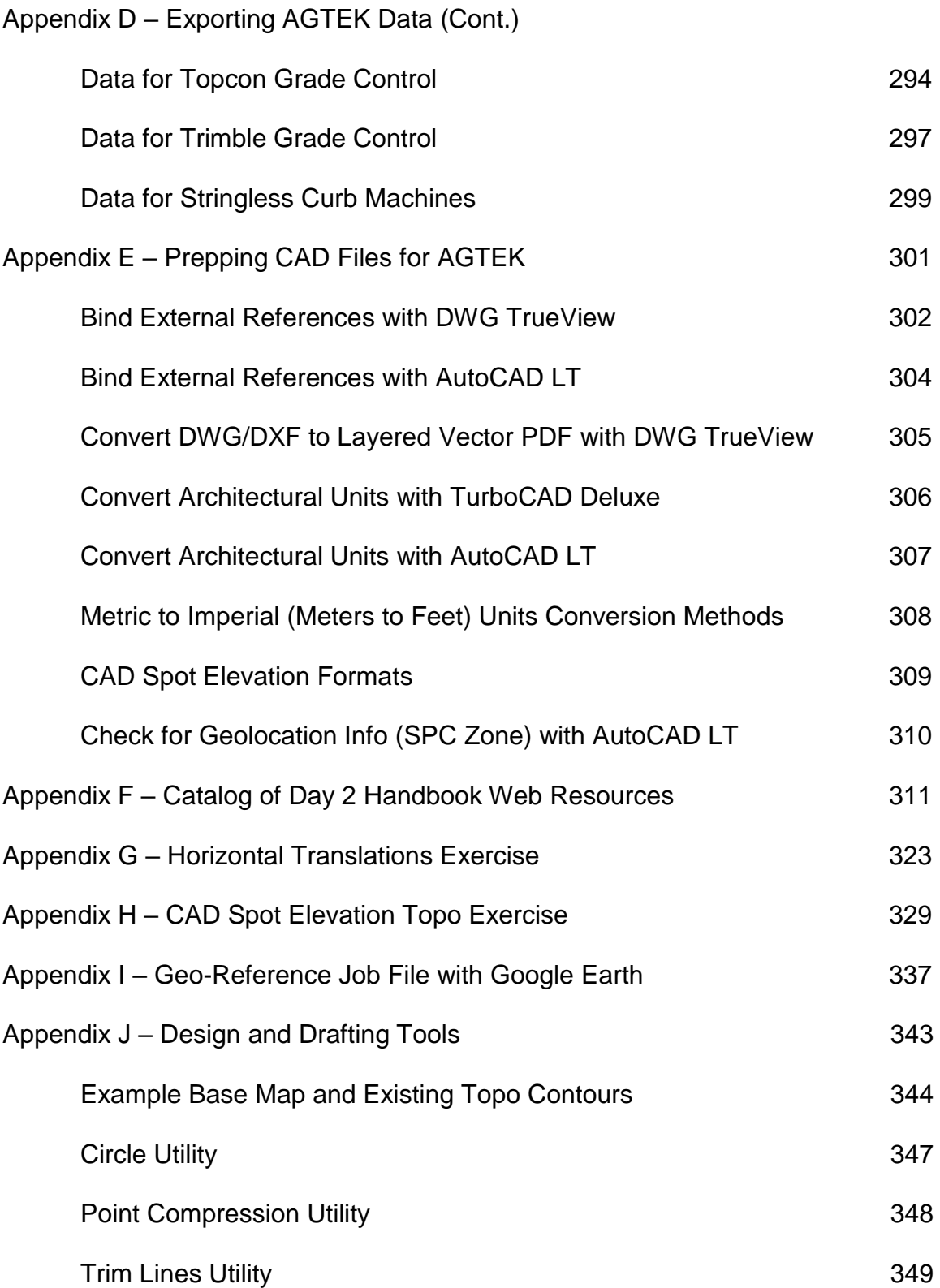

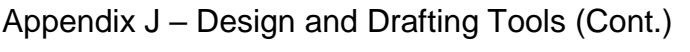

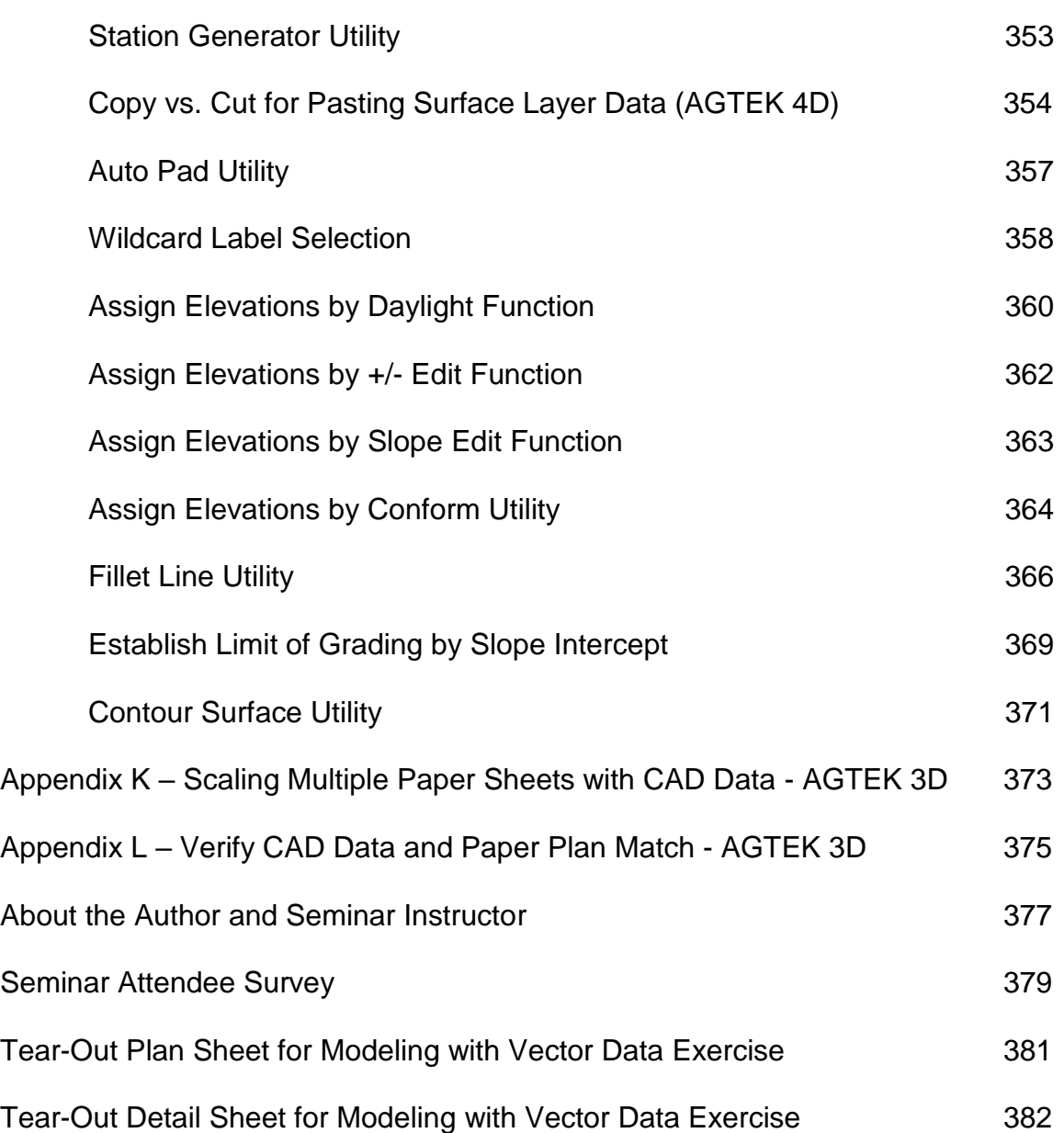